## THOOVIL 大04-3 バスタイムスケジュールと路線図

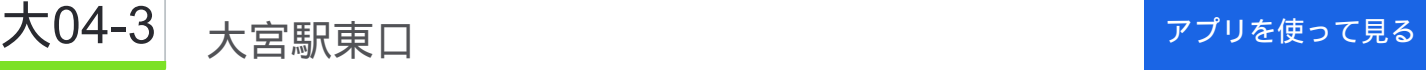

大04-3 バス行(大宮駅東口)には2ルートがあります。平日の運行時間は次のとおりです。 (1)大宮駅東口:06:42 - 19:16(2)東部リサイクルセンター:07:27 - 20:01 Moovitアプリを使用して、最寄りの大04-3 バス駅を見つけ、次の大04-3バスが到着するのはいつかを調べることがで きます。

## 最終停車地**:** 大宮駅東口

27回停車 お線スケジュールを見る

東部リサイクルセンター

大宮東高校

大宮東高校入口

膝子

大谷下田

大谷

向大谷

小松台

御蔵白岡

片柳支所

片柳郵便局

庚申塚

日大前

南中野

南中野中央

西中野

中川坂上

芝川新橋

天沼町

堀の内橋

堀の内一丁目

大**04-3** バスタイムスケジュール 大宮駅東口ルート時刻表:

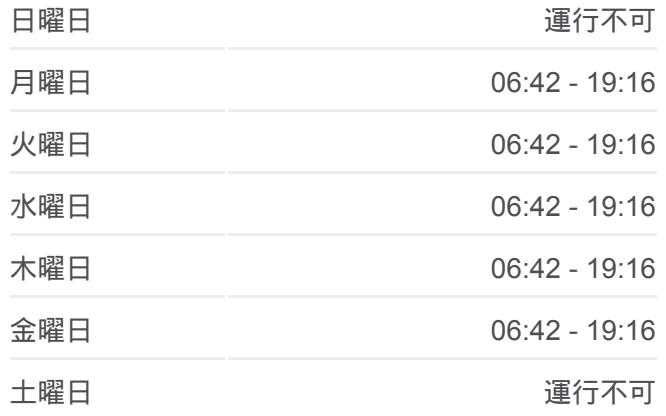

大**04-3** バス情報 道順**:** 大宮駅東口 停留所**:** 27 旅行期間**:** 30 分 路線概要**:**

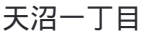

南堀の内

東町一丁目(大宮区)

氷川参道

大宮大門町

大宮駅東口

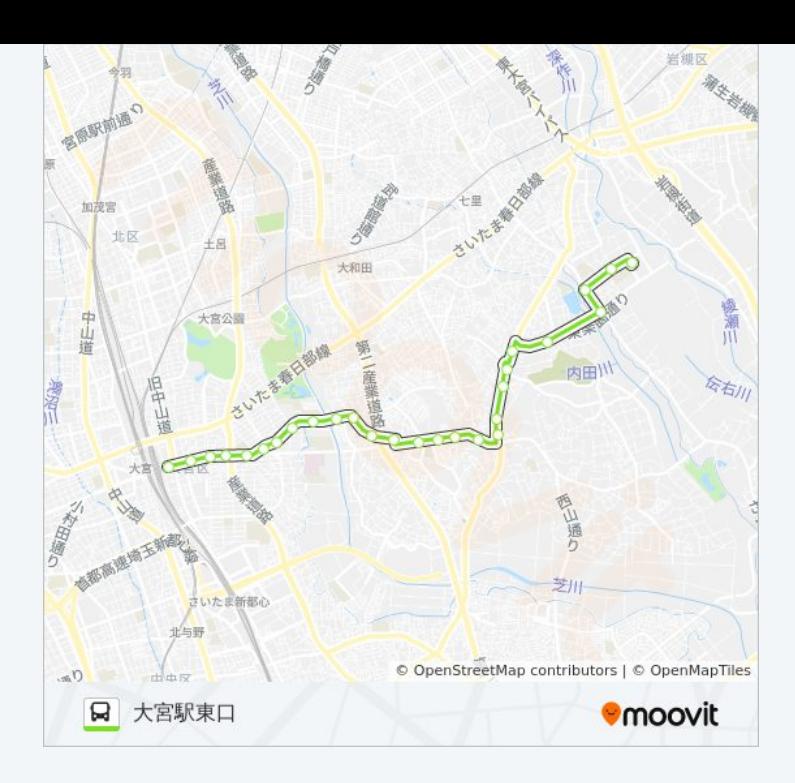

## 最終停車地**:** 東部リサイクルセンター

26回停車 お線スケジュールを見る

大宮駅東口

大宮大門町

氷川参道

東町一丁目(大宮区)

南堀の内

天沼一丁目

堀の内一丁目

堀の内橋

天沼町

芝川新橋

中川坂上

西中野

南中野

日大前

庚申塚

片柳郵便局

片柳支所

御蔵白岡

## 大**04-3** バスタイムスケジュール 東部リサイクルセンタールート時刻表:

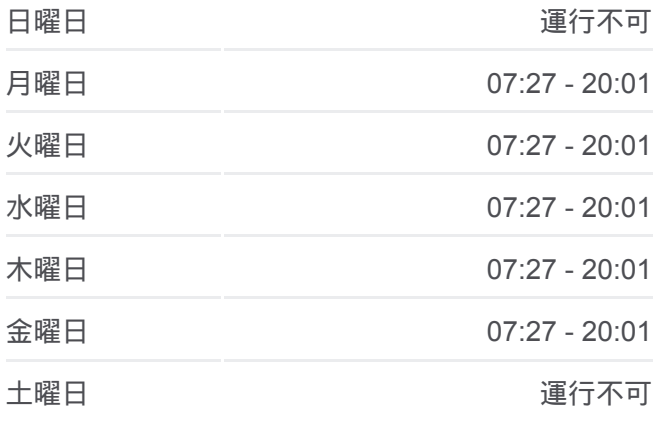

大**04-3** バス情報 道順**:** 東部リサイクルセンター 停留所**:** 26 旅行期間**:** 30 分 路線概要**:**

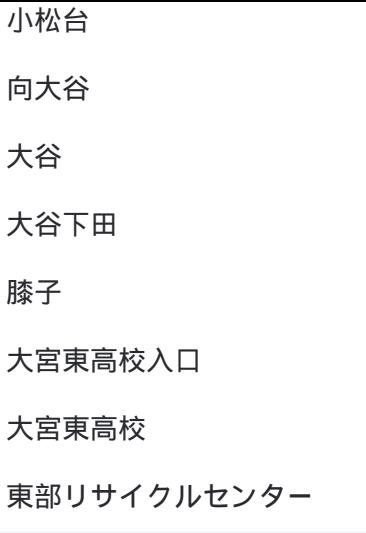

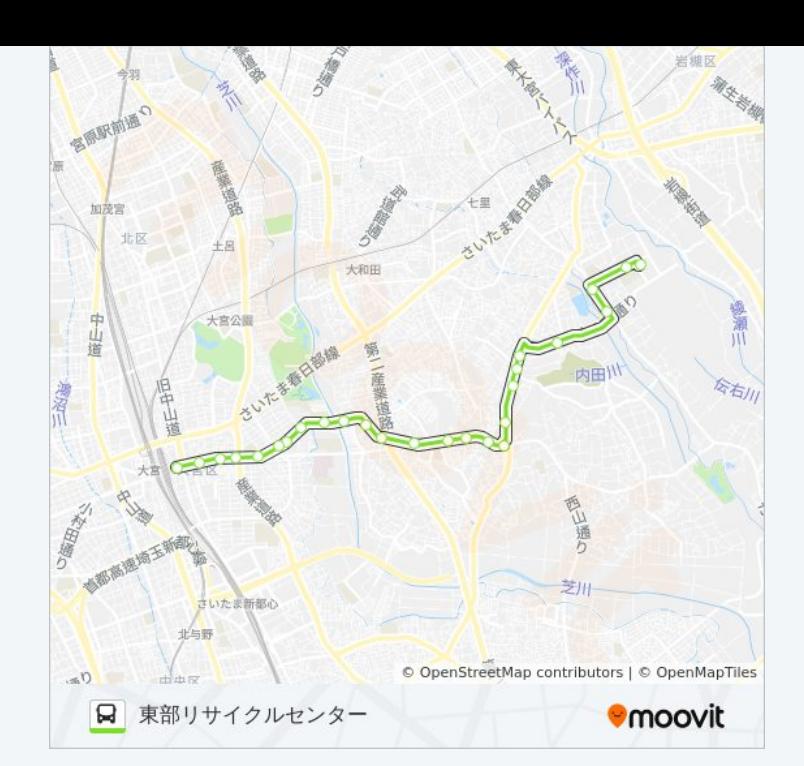

大04-3 バスのタイムスケジュールと路線図は、moovitapp.comのオフライ ンPDFでご覧いただけます。 [Moovit App](https://moovitapp.com/%E6%9D%B1%E4%BA%AC%E9%83%BD___tokyo-5615/lines/%E5%A4%A704_3/16386958/4181614/ja?ref=2&poiType=line&customerId=4908&af_sub8=%2Findex%2Fja%2Fline-pdf-%25E6%259D%25B1%25E4%25BA%25AC%25E9%2583%25BD___Tokyo-5615-1583325-16386958&utm_source=line_pdf&utm_medium=organic&utm_term=%E5%A4%A7%E5%AE%AE%E9%A7%85%E6%9D%B1%E5%8F%A3)を使用して、ライブバスの時刻、 電車のスケジュール、または地下鉄のスケジュール、東京内のすべての公 共交通機関の手順を確認します。

Moovit[について](https://moovit.com/about-us/?utm_source=line_pdf&utm_medium=organic&utm_term=%E5%A4%A7%E5%AE%AE%E9%A7%85%E6%9D%B1%E5%8F%A3) · MaaS[ソリューション](https://moovit.com/maas-solutions/?utm_source=line_pdf&utm_medium=organic&utm_term=%E5%A4%A7%E5%AE%AE%E9%A7%85%E6%9D%B1%E5%8F%A3) · [サポート対象国](https://moovitapp.com/index/ja/%E5%85%AC%E5%85%B1%E4%BA%A4%E9%80%9A%E6%A9%9F%E9%96%A2-countries?utm_source=line_pdf&utm_medium=organic&utm_term=%E5%A4%A7%E5%AE%AE%E9%A7%85%E6%9D%B1%E5%8F%A3) · Mooviter[コミュニティ](https://editor.moovitapp.com/web/community?campaign=line_pdf&utm_source=line_pdf&utm_medium=organic&utm_term=%E5%A4%A7%E5%AE%AE%E9%A7%85%E6%9D%B1%E5%8F%A3&lang=en)

© 2024 Moovit - All Rights Reserved.

ライブで到着時間を確認する。

 $\boxed{\fbox{\textsf{Web App}}$} \quad \bullet \quad \text{App Store} \quad \bullet \quad \text{Google Play}}$